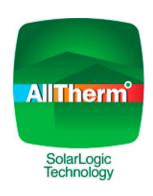

## SolarLogic SLASH-D and SLIC Basic Course Curriculum

- 1) Preliminaries
  - a) Get on the internet
  - b) Install the VSLIC
  - c) Login as training / training
  - d) Get a SLASH-D account
- 2) Introduction
  - a) Overview: The Company and its technology
    - i. SLIC
    - ii. SLASH-D
  - b) How the SLASH-D and the SLIC are related
  - c) Advantages of the Dual Primary Loop
- 3) Installing a SLIC
  - a) The simplicity of wiring a SLIC
    - i. Connector boards
    - ii. Relays and fuses
    - iii. Mounting the SLIC
    - iv. SolarLogic thermostats
    - v. Special sensors
- 4) Commissioning a SLIC Partial commissioning of the SolarLogic lab
  - a) Onsite with the plumbing while viewing with the VSLIC
    - i. Commissioning by normal operation
    - ii. Finishing with the Diagnostic Mode
- 5) Quick rundown of tabs
  - a) Speedy checkout
  - b) Using the features and functions
    - i. Adjustment procedure
    - ii. Profiles
    - iii. Energy Measurements
  - c) Common adjustments
    - i. DHW minimum
    - ii. Setbacks
    - iii. Comfort Band

- 6) Support and Troubleshooting
  - a) What to do first ALWAYS
  - b) What is a logfile?
- 7) SLASH-D Design
  - a) Introduction and live demonstration
  - b) Do some designs
    - i. Login as training / training
    - ii. Exploring design options
    - iii. Scenarios: changing inputs and analyzing results
  - c) Exploration by overriding
- 8) Tools for Business Development
  - a) Why is the industry not flourishing?
  - b) Complexity and callbacks
  - c) The Six Principles: R E C E S E
    - i. Reliability
    - ii. Effectiveness
    - iii. Compatible
    - iv. Elegance
    - v. Serviceability
    - vi. Efficiency
- 9) Financial Modeling
  - a) It's about cashflow, not payback
  - b) Exercise: creating and presenting cash flow analysis
- 10) Changing Client Interaction / Changing your business model / Changing the market
  - a) New activities and positive consequences
    - i. Full commissioning
    - ii. Remote monitoring
    - iii. SolarLogic support
    - iv. Proactive interactions
- 11) Using your thumb drive: find this on the thumb drive exercise

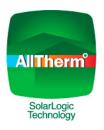